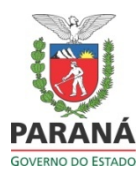

## **ORIENTAÇÃO 09/2011 PARA A IMPLANTAÇÃO DAS ESCOLAS DE EDUCAÇÃO BÁSICA NA MODALIDADE ESPECIAL**

• Todas as escolas conveniadas deverão utilizar o Sistema Estadual de Registro Escolar – SERE, a partir de 2012;

• Serão registradas no SERE, as informações e registros da vida escolar dos alunos e vida legal dos Estabelecimentos conveniados;

• A matrícula será efetivada no Sistema SERE conforme disposto na Deliberação nº **09/2001** – CEE/PR. E Orientação Conjunta Nº .... SUED/DLE/DEEIN bem como da Resolução nº 3600/2011 – GS/SEED e da Instrução nº 012/2011 – SUED/SEED, que tratam da alteração na denominação das Escolas de Educação Especial para Escolas de Educação Básica, na Modalidade de Educação Especial;

• Os dados registrados no SERE deverão ser mantidos atualizados e servirão de base para o repasse das informações do Censo Escolar ao Sistema Educacenso – INEP/MEC; • Serão utilizados os seguintes códigos de curso, para a educação básica na modalidade

especial:

6005 EDUC.INFANTIL 0/3 A-MOD.ESPEC. 6006 EDUC.INFANTIL 4/5 A-MOD.ESPEC. 6007 ENSINO FUND.ANOS/INIC-MOD.ESPE. 6008 EJA FASE I-MODALIDADE ESPECIAL

## **Procedimentos necessários para instalação e operacionalização do SERE WEB nas Escolas de Educação Básica na Modalidade de Educação Especial para início em Janeiro/2012**

- O DEEIN encaminhará à CIE a lista dos Cursos que deverão ser cadastrados/autorizados no Sistema SERE em cada Escola;
- O SAE após criar o código das escolas novas, encaminhará a lista das escolas cadastradas à CIE que enviara a CELEPAR para Inclusão/Autorização das Escolas Novas no Sistema SERE WEB, O NRE será informado da liberação da escola e deverá encaminhar para CIE ([suportesere@seed.pr.gov.br\)](mailto:suportesere@seed.pr.gov.br) os dados necessários para criação de login e senha de cada escola liberada;
- Após a inclusão da escola no SERE WEB a CIE fará a autorização dos Cursos;
- O NRE fará o Cadastro do Sistema de Avaliação;
- A escola cadastrará a solicitação de Abertura de Turmas no SERE-WEB.
- O NRE fará a autorização das solicitações de Abertura de Turmas;
- A Escola incluirá a turma na Plataforma de Turmas e procederá as Matrículas dos alunos conforme Orientação Conjunta Nº... SUED/DLE/DEEIN.

## *ATENÇÃO: Os NREs deverão capacitar as escolas em relação à utilização adequada do Sistema.*